# **jsonstat.py Documentation**

*Release 0.1.12*

**26fe**

**Jul 23, 2017**

# **Contents**

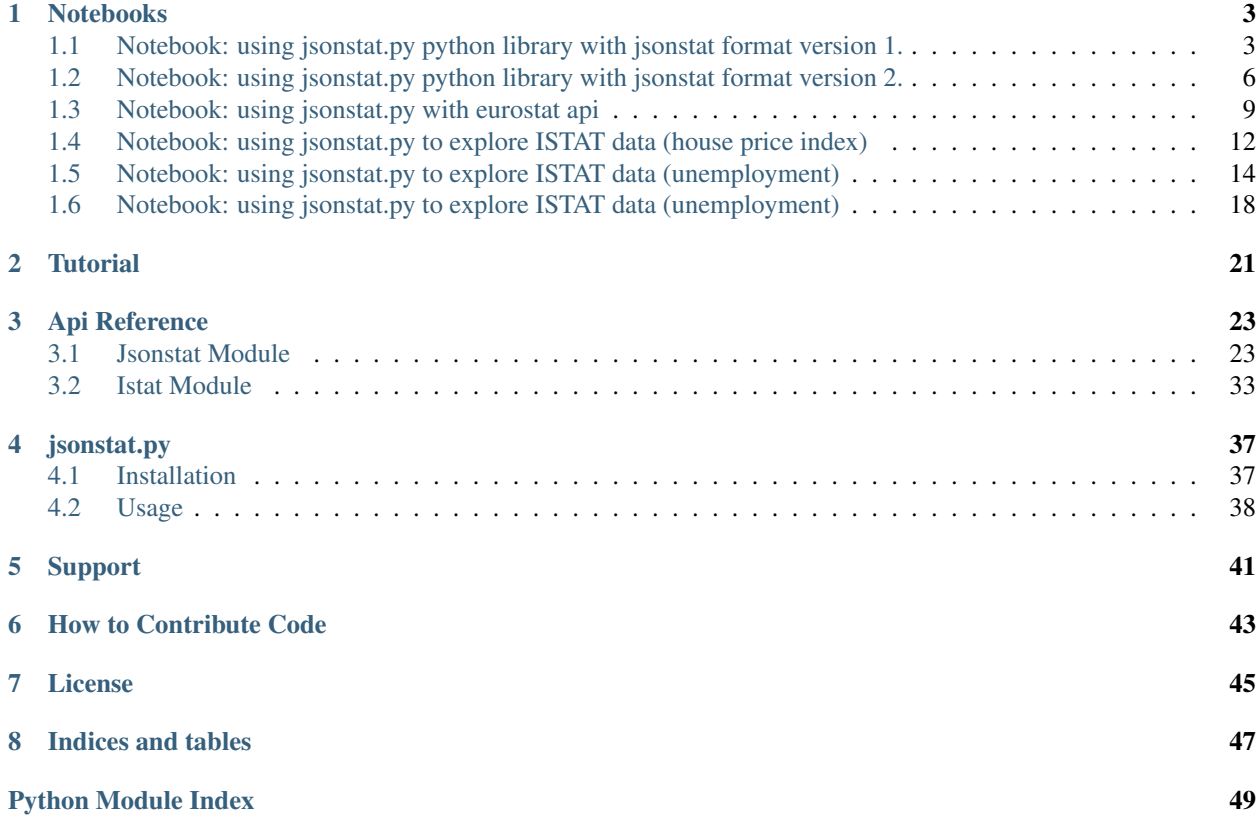

jsonstat.py is a library for reading the [JSON-stat](http://json-stat.org/) data format maintained and promoted by [Xavier Badosa.](https://xavierbadosa.com/) The JSONstat format is a JSON format for publishing dataset. JSON-stat is used by several institutions to publish statistical data.

Contents:

Notebooks

# <span id="page-6-1"></span><span id="page-6-0"></span>**Notebook: using jsonstat.py python library with jsonstat format version 1.**

This Jupyter notebook shows the python library [jsonstat.py](http://github.com/26fe/jsonstat.py) in action. The [JSON-stat](https://json-stat.org/) is a simple lightweight JSON dissemination format. For more information about the format see the [official site.](https://json-stat.org/) This example shows how to explore the example data file [oecd-canada](http://json-stat.org/samples/oecd-canada.json) from json-stat.org site. This file is compliant to the version 1 of jsonstat.

```
# all import here
from __future__ import print_function
import os
import pandas as ps # using panda to convert jsonstat dataset to pandas dataframe
import jsonstat # import jsonstat.py package
import matplotlib as plt # for plotting
```
%matplotlib inline

Download or use cached file oecd-canada.json. Caching file on disk permits to work off-line and to speed up the exploration of the data.

```
url = 'http://json-stat.org/samples/oecd-canada.json'
file name = "oecd-canada.json"file_path = os.path.abspath(os.path.join("..", "tests", "fixtures", "www.json-stat.org
˓→", file_name))
if os.path.exists(file_path):
   print("using already downloaded file {}".format(file_path))
else:
   print("download file and storing on disk")
   jsonstat.download(url, file_name)
   file_path = file_name
```
using already downloaded file /Users/26fe\_nas/gioprj.on\_mac/prj.python/jsonstat.py/ ˓<sup>→</sup>tests/fixtures/www.json-stat.org/oecd-canada.json

Initialize JsonStatCollection from the file and print the list of dataset contained into the collection.

```
collection = jsonstat.from_file(file_path)
collection
```
Select the dataset named oedc. Oecd dataset has three dimensions (concept, area, year), and contains 432 values.

```
oecd = collection.dataset('oecd')
oecd
```
Shows some detailed info about dimensions

oecd.dimension('concept')

oecd.dimension('area')

oecd.dimension('year')

### **Accessing value in the dataset**

Print the value in oecd dataset for area = IT and year = 2012

oecd.data(area='IT', year='2012')

JsonStatValue(idx=201, value=10.55546863, status=**None**)

oecd.value(area='IT', year='2012')

10.55546863

oecd.value(concept='unemployment rate',area='Australia',year='2004') # 5.39663128

5.39663128

oecd.value(concept='UNR',area='AU',year='2004')

5.39663128

### **Trasforming dataset into pandas DataFrame**

```
df_oecd = oecd.to_data_frame('year', content='id')
df_oecd.head()
```
df\_oecd['area'].describe() # area contains 36 values

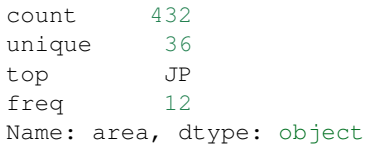

Extract a subset of data in a pandas dataframe from the jsonstat dataset. We can trasform dataset freezing the dimension area to a specific country (Canada)

```
df_oecd_ca = oecd.to_data_frame('year', content='id', blocked_dims={'area':'CA'})
df_oecd_ca.tail()
```
df\_oecd\_ca['area'].describe() # area contains only one value (CA)

count 12 unique 1 top CA freq 12 Name: area, dtype: object

df\_oecd\_ca.plot(grid=**True**)

<matplotlib.axes.\_subplots.AxesSubplot at 0x113980908>

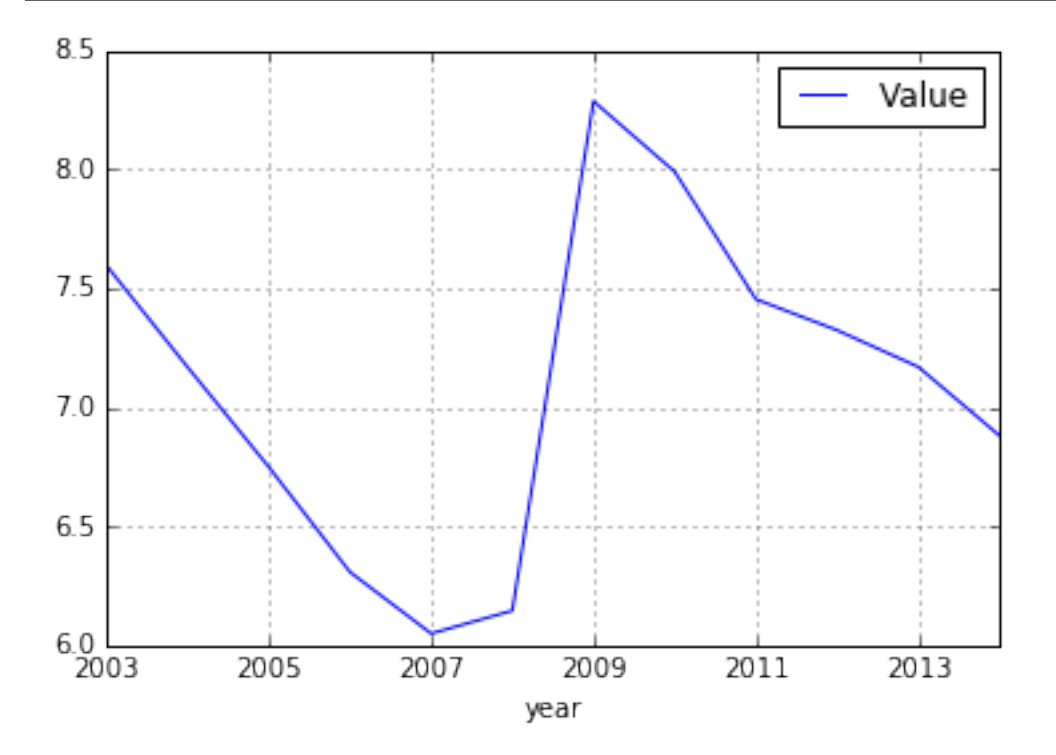

## **Trasforming a dataset into a python list**

oecd.to\_table()[:5]

```
[['indicator', 'OECD countries, EU15 and total', '2003-2014', 'Value'],
['unemployment rate', 'Australia', '2003', 5.943826289],
['unemployment rate', 'Australia', '2004', 5.39663128],
['unemployment rate', 'Australia', '2005', 5.044790587],
['unemployment rate', 'Australia', '2006', 4.789362794]]
```
It is possible to trasform jsonstat data into table in different order

```
order = [i.did() for i in oecd.dimensions()]
order = order[::-1] # reverse list
table = oecd.to_table(order=order)
table[:5]
```

```
[['indicator', 'OECD countries, EU15 and total', '2003-2014', 'Value'],
['unemployment rate', 'Australia', '2003', 5.943826289],
 ['unemployment rate', 'Austria', '2003', 4.278559338],
 ['unemployment rate', 'Belgium', '2003', 8.158333333],
['unemployment rate', 'Canada', '2003', 7.594616751]]
```
# <span id="page-9-0"></span>**Notebook: using jsonstat.py python library with jsonstat format version 2.**

This Jupyter notebook shows the python library [jsonstat.py](http://github.com/26fe/jsonstat.py) in action. The [JSON-stat](https://json-stat.org/) is a simple lightweight JSON dissemination format. For more information about the format see the [official site.](https://json-stat.org/)

In this notebook it is used the data file [oecd-canada-col.json](http://json-stat.org/samples/oecd-canada-col.json) from json-stat.org site. This file is compliant to the version 2 of jsonstat. This notebook is equal to version 1. The only difference is the datasource.

```
# all import here
from __future__ import print_function
import os
import pandas as ps # using panda to convert jsonstat dataset to pandas dataframe
import jsonstat # import jsonstat.py package
import matplotlib as plt # for plotting
%matplotlib inline
```
Download or use cached file oecd-canada-col.json. Caching file on disk permits to work off-line and to speed up the exploration of the data.

```
url = 'http://json-stat.org/samples/oecd-canada-col.json'
file name = "oecd-canada-col.json"file_path = os.path.abspath(os.path.join("..", "tests", "fixtures", "www.json-stat.org
ightharpoonup", file name))
if os.path.exists(file_path):
   print("using already downloaded file {}".format(file_path))
else:
   print("download file and storing on disk")
    jsonstat.download(url, file_name)
    file_path = file_name
```

```
using already downloaded file /Users/26fe_nas/gioprj.on_mac/prj.python/jsonstat.py/
˓→tests/fixtures/www.json-stat.org/oecd-canada-col.json
```
Initialize JsonStatCollection from the file and print the list of dataset contained into the collection.

```
collection = jsonstat.from_file(file_path)
collection
```
Select the firt dataset. Oecd dataset has three dimensions (concept, area, year), and contains 432 values.

```
oecd = collection.dataset(0)
oecd
```

```
oecd.dimension('concept')
```

```
oecd.dimension('area')
```

```
oecd.dimension('year')
```
Shows some detailed info about dimensions.

## **Accessing value in the dataset**

Print the value in oecd dataset for area = IT and year = 2012

oecd.data(area='IT', year='2012')

JsonStatValue(idx=201, value=10.55546863, status=**None**)

oecd.value(area='IT', year='2012')

10.55546863

```
oecd.value(concept='unemployment rate',area='Australia',year='2004') # 5.39663128
```

```
5.39663128
```

```
oecd.value(concept='UNR',area='AU',year='2004')
```
5.39663128

### **Trasforming dataset into pandas DataFrame**

```
df_oecd = oecd.to_data_frame('year', content='id')
df_oecd.head()
```
df\_oecd['area'].describe() # area contains 36 values

count 432 unique 36 top ES freq 12 Name: area, dtype: object Extract a subset of data in a pandas dataframe from the jsonstat dataset. We can trasform dataset freezing the dimension area to a specific country (Canada)

```
df_oecd_ca = oecd.to_data_frame('year', content='id', blocked_dims={'area':'CA'})
df_oecd_ca.tail()
```
df\_oecd\_ca['area'].describe() # area contains only one value (CA)

```
count 12
unique 1
top CA
freq 12
Name: area, dtype: object
```
df\_oecd\_ca.plot(grid=**True**)

<matplotlib.axes.\_subplots.AxesSubplot at 0x114298198>

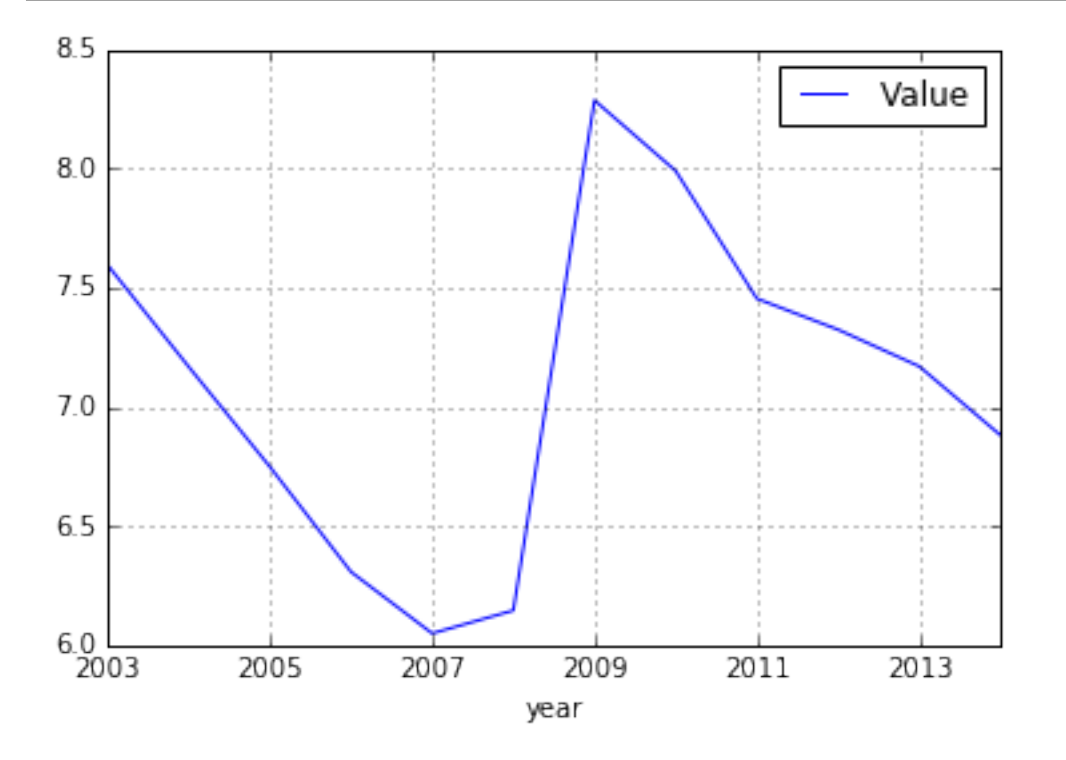

#### **Trasforming a dataset into a python list**

oecd.to\_table()[:5]

```
[['indicator', 'OECD countries, EU15 and total', '2003-2014', 'Value'],
['unemployment rate', 'Australia', '2003', 5.943826289],
['unemployment rate', 'Australia', '2004', 5.39663128],
['unemployment rate', 'Australia', '2005', 5.044790587],
['unemployment rate', 'Australia', '2006', 4.789362794]]
```
It is possible to trasform jsonstat data into table in different order

```
order = [i.did() for i in oecd.dimensions()]
order = order[::-1] # reverse list
table = oecd.to table(order=order)
table[:5]
```

```
[['indicator', 'OECD countries, EU15 and total', '2003-2014', 'Value'],
['unemployment rate', 'Australia', '2003', 5.943826289],
['unemployment rate', 'Austria', '2003', 4.278559338],
['unemployment rate', 'Belgium', '2003', 8.158333333],
['unemployment rate', 'Canada', '2003', 7.594616751]]
```
# <span id="page-12-0"></span>**Notebook: using jsonstat.py with eurostat api**

This Jupyter notebook shows the python library [jsonstat.py](http://github.com/26fe/jsonstat.py) in action. It shows how to explore dataset downloaded from a data provider. This notebook uses some datasets from Eurostat. Eurostat provides a rest api to download its datasets. You can find details about the api [here](http://ec.europa.eu/eurostat/web/json-and-unicode-web-services) It is possible to use a [query builder](http://ec.europa.eu/eurostat/web/json-and-unicode-web-services/getting-started/query-builder) for discovering the rest api parameters. The following image shows the query builder:

```
# all import here
from __future__ import print_function
import os
import pandas as pd
import jsonstat
import matplotlib as plt
%matplotlib inline
```
## **1 - Exploring data with one dimension (time) with size > 1**

Following cell downloads a datataset from eurostat. If the file is already downloaded use the copy presents on the disk. Caching file is useful to avoid downloading dataset every time notebook runs. Caching can speed the development, and provides consistent results. You can see the raw data [here](http://ec.europa.eu/eurostat/wdds/rest/data/v1.1/json/en/nama_gdp_c?precision=1&geo=IT&unit=EUR_HAB&indic_na=B1GM)

```
url_1 = 'http://ec.europa.eu/eurostat/wdds/rest/data/v1.1/json/en/nama_gdp_c?
˓→precision=1&geo=IT&unit=EUR_HAB&indic_na=B1GM'
file_name_1 = "eurostat-name_qpd_c-qeo_IT.jpgfile_path_1 = os.path.abspath(os.path.join("..", "tests", "fixtures", "www.ec.europa.
˓→eu_eurostat", file_name_1))
if os.path.exists(file_path_1):
   print("using already donwloaded file \{ )".format(file_path_1))
else:
   print("download file")
    jsonstat.download(url_1, file_name_1)
    file_path_1 = file_name_1
```
using already donwloaded file /Users/26fe\_nas/gioprj.on\_mac/prj.python/jsonstat.py/ ˓<sup>→</sup>tests/fixtures/www.ec.europa.eu\_eurostat/eurostat-name\_gpd\_c-geo\_IT.json

Initialize JsonStatCollection with eurostat data and print some info about the collection.

```
collection 1 = jsonstat.from file(file_path_1)
collection_1
```
Previous collection contains only a dataset named 'nama\_gdp\_c'

```
nama_gdp_c_1 = collection_1.dataset('nama_gdp_c')
nama_gdp_c_1
```
All dimensions of the dataset 'nama\_gdp\_c' are of size 1 with exception of time dimension. Let's explore the time dimension.

```
nama_gdp_c_1.dimension('time')
```
Get value for year 2012.

nama\_gdp\_c\_1.value(time='2012')

25700

Convert the jsonstat data into a pandas dataframe.

```
df_1 = nama_gdp_c_1.to_data_frame('time', content='id')
df_1.tail()
```
Adding a simple plot

```
df_1 = df_1.dropna() # remove rows with NaN values
df_1.plot(grid=True, figsize=(20,5))
```

```
<matplotlib.axes._subplots.AxesSubplot at 0x114bc12b0>
```
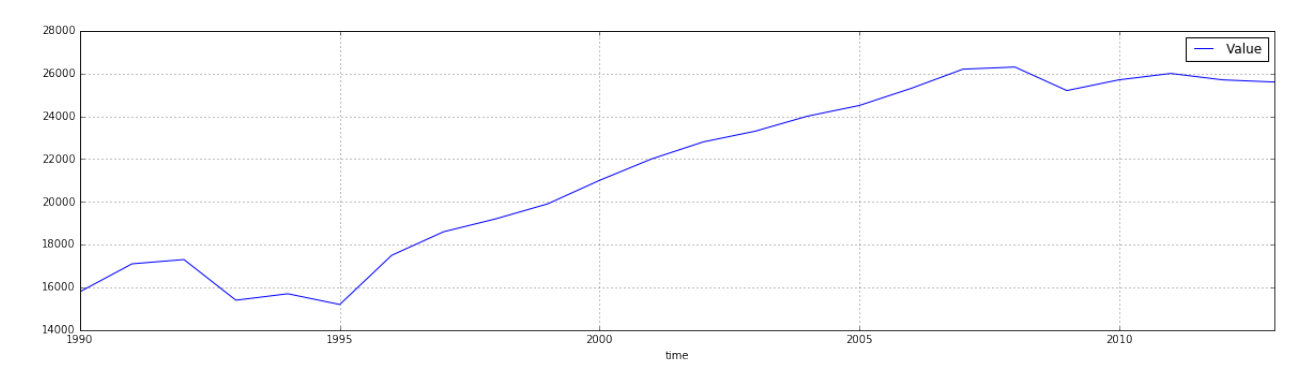

## **2 - Exploring data with two dimensions (geo, time) with size > 1**

Download or use the jsonstat file cached on disk. The cache is used to avoid internet download during the devolopment to make the things a bit faster. You can see the raw data [here](http://ec.europa.eu/eurostat/wdds/rest/data/v1.1/json/en/nama_gdp_c?precision=1&geo=IT&geo=FR&unit=EUR_HAB&indic_na=B1GM)

```
url_2 = 'http://ec.europa.eu/eurostat/wdds/rest/data/v1.1/json/en/nama_gdp_c?
˓→precision=1&geo=IT&geo=FR&unit=EUR_HAB&indic_na=B1GM'
file_name_2 = "eurostat-name_gpd_c-geo_IT_FR.json"
file_path_2 = os.path.abspath(os.path.join("..", "tests", "fixtures", "www.ec.europa.
˓→eu_eurostat", file_name_2))
if os.path.exists(file_path_2):
```

```
print ("using alredy donwloaded file \{ )". format (file_path_2))
else:
   print("download file and storing on disk")
    jsonstat.download(url, file_name_2)
    file_path_2 = file_name_2
```
using alredy donwloaded file /Users/26fe\_nas/gioprj.on\_mac/prj.python/jsonstat.py/ ˓<sup>→</sup>tests/fixtures/www.ec.europa.eu\_eurostat/eurostat-name\_gpd\_c-geo\_IT\_FR.json

```
collection_2 = jsonstat.from_file(file_path_2)nama_gdp_c_2 = collection_2.dataset('nama_gdp_c')
nama_gdp_c_2
```
nama\_gdp\_c\_2.dimension('geo')

```
nama_gdp_c_2.value(time='2012',geo='IT')
```
25700

```
nama_gdp_c_2.value(time='2012',geo='FR')
```
31100

```
df_2 = nama_gdp_c_2.to_table(content='id',rtype=pd.DataFrame)
df_2.tail()
```

```
df_FR_IT = df_2.dropna()[['time', 'geo', 'Value']]
df_FR_IT = df_FR_IT.pivot('time', 'geo', 'Value')
df_FR_IT.plot(grid=True, figsize=(20,5))
```
<matplotlib.axes.\_subplots.AxesSubplot at 0x114c0f0b8>

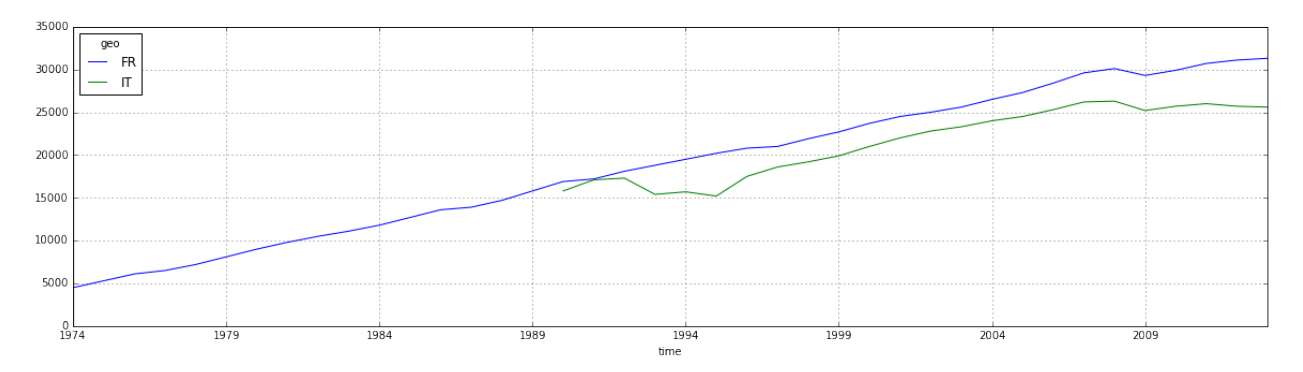

```
df_3 = nama_gdp_c_2.to_data_frame('time', content='id', blocked_dims={'geo':'FR'})
df_3 = df_3.dropna()df_3.plot(grid=True,figsize=(20,5))
```
<matplotlib.axes.\_subplots.AxesSubplot at 0x1178e7d30>

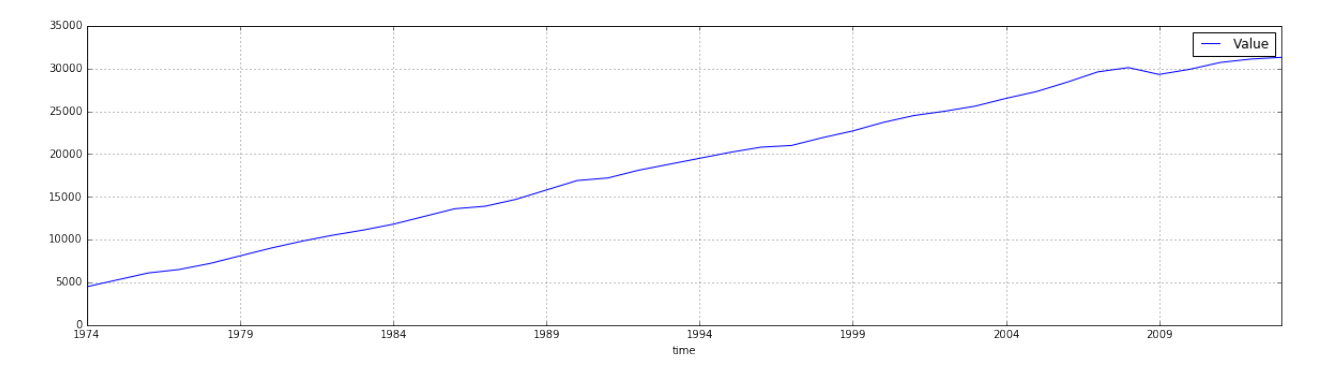

df\_4 = nama\_gdp\_c\_2.to\_data\_frame('time', content='id', blocked\_dims={'geo':'IT'})  $df_4 = df_4.dropna()$ df\_4.plot(grid=**True**,figsize=(20,5))

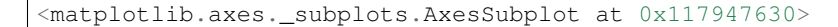

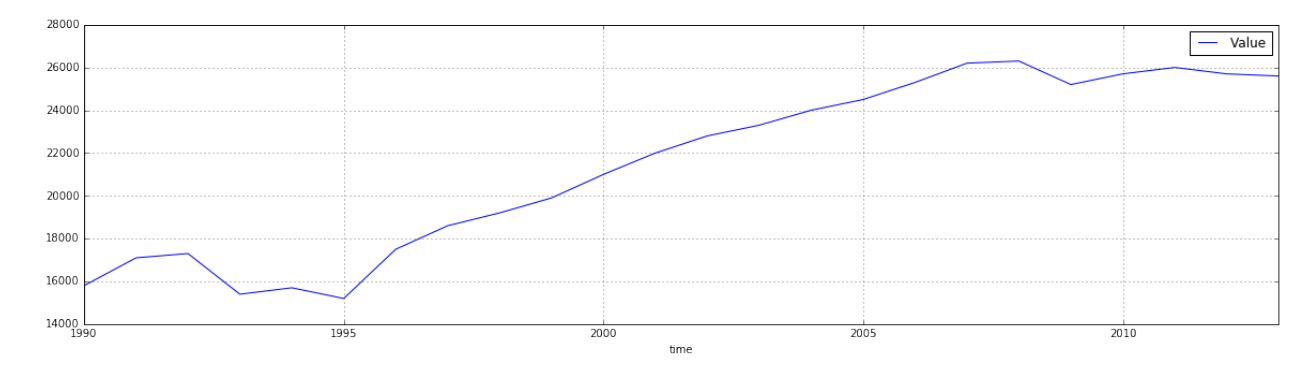

# <span id="page-15-0"></span>**Notebook: using jsonstat.py to explore ISTAT data (house price index)**

This Jupyter notebook shows how to use [jsonstat.py](http://github.com/26fe/jsonstat.py) python library to explore Istat data. [Istat](http://www.istat.it/en/about-istat) is Italian National Institute of Statistics. It publishs a rest api for querying italian statistics.

We starts importing some modules.

```
from __future__ import print_function
import os
import istat
from IPython.core.display import HTML
```
## **Step 1: using istat module to get a jsonstat collection**

Following code sets a cache dir where to store json files download by Istat api. Storing file on disk speed up development, and assures consistent results over time. Anyway you can delete file to donwload a fresh copy.

```
cache_dir = os.path.abspath(os.path.join("..", "tmp", "istat_cached"))
istat.cache_dir(cache_dir)
print("cache_dir is '{}'".format(istat.cache_dir()))
```
cache\_dir **is** '/Users/26fe\_nas/gioprj.on\_mac/prj.python/jsonstat.py/tmp/istat\_cached'

Using istat api, we can shows the istat areas used to categorize the datasets

istat.areas()

Following code list all datasets contained into area Prices.

```
istat_area_prices = istat.area('Prices')
istat_area_prices.datasets()
```
List all dimension for dataset DCSP\_IPAB (House price index)

```
istat_dataset_dcsp_ipab = istat_area_prices.dataset('DCSP_IPAB')
istat_dataset_dcsp_ipab
```
Finally from istat dataset we extracts data in jsonstat format by specifying dimensions we are interested.

```
spec = \{"Territory": 1, "Index type": 18,
    # "Measure": 0, # "Purchases of dwelling": 0, # "Time and frequency": 0
}
# convert istat dataset into jsonstat collection and print some info
collection = istat_dataset_dcsp_ipab.getvalues(spec)
collection
```
The previous call is equivalent to call istat api with a "1,18,0,0,0" string of number. Below is the mapping from the number and dimensions:

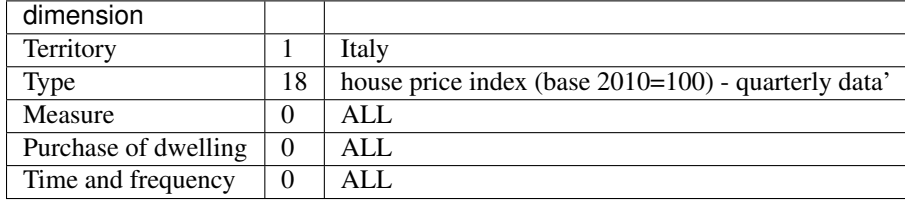

json\_stat\_data = istat\_dataset\_dcsp\_ipab.getvalues("1,18,0,0,0") json\_stat\_data

## **step2: using jsonstat.py api.**

Now we have a jsonstat collection, let expore it with the api of jsonstat.py

Print some info of one dataset contained into the above jsonstat collection

```
jsonstat_dataset = collection.dataset('IDMISURA1*IDTYPPURCH*IDTIME')
jsonstat_dataset
```
Print info about the dimensions to get an idea about the data

jsonstat\_dataset.dimension('IDMISURA1')

```
jsonstat_dataset.dimension('IDTYPPURCH')
```
jsonstat\_dataset.dimension('IDTIME')

```
import pandas as pd
df = jsonstat_dataset.to_table(rtype=pd.DataFrame)
df.head()
```

```
filtered = df.loc[
    (df['Measure'] == 'index number') & (df['Purchases of dwellings'] == 'H1 - all
˓→items'),
    ['Time and frequency', 'Value']
]
```
filtered.set\_index('Time and frequency')

```
%matplotlib inline
import matplotlib.pyplot as plt
values = filtered['Value'].tolist()
labels = filtered['Time and frequency']
xs = [i + 0.1 for i, \_ in enumerate(values)]
# bars are by default width 0.8, so we'll add 0.1 to the left coordinates
# so that each bar is centered
# plot bars with left x-coordinates [xs], heights [num_oscars]
plt.figure(figsize=(15,4))
plt.bar(xs, values)
plt.ylabel("value")
plt.title("house index")
# label x-axis with movie names at bar centers
plt.xticks([i + 0.5 for i, _ in enumerate(labels)], labels, rotation='vertical')
plt.show()
```
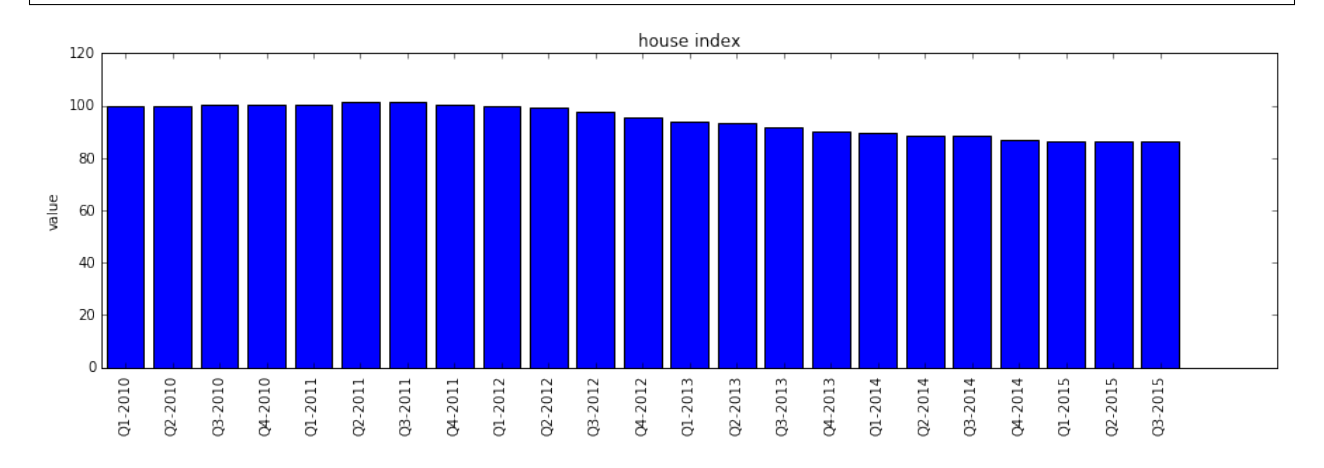

# <span id="page-17-0"></span>**Notebook: using jsonstat.py to explore ISTAT data (unemployment)**

This Jupyter notebook shows how to use [jsonstat.py](http://github.com/26fe/jsonstat.py) python library to explore Istat data. [Istat](http://www.istat.it/en/about-istat) is the Italian National Institute of Statistics. It publishes a rest api for browsing italian statistics. This api can return results in [jsonstat format.](https://json-stat.org/)

```
from __future__ import print_function
import os
import pandas as pd
from IPython.core.display import HTML
import matplotlib.pyplot as plt
%matplotlib inline
```
**import istat**

## **Using istat api**

Next step is to set a cache dir where to store json files downloaded from Istat. Storing file on disk speeds up development, and assures consistent results over time. Eventually, you can delete donwloaded files to get a fresh copy.

```
cache_dir = os.path</del>.abspath(os.path.join("..", "tmp", "istat_cached")) # you could˓→choice /tmp
istat.cache_dir(cache_dir)
print("cache_dir is '{}'".format(istat.cache_dir()))
```
cache\_dir **is** '/Users/26fe\_nas/gioprj.on\_mac/prj.python/jsonstat.py/tmp/istat\_cached'

#### List all istat areas

istat.areas()

List all datasets contained into area LAB (Labour)

```
istat_area_lab = istat.area('LAB')
istat_area_lab
```
List all dimension for dataset DCCV\_TAXDISOCCU (Unemployment rate)

```
istat_dataset_taxdisoccu = istat_area_lab.dataset('DCCV_TAXDISOCCU')
istat_dataset_taxdisoccu
```
Extract data from dataset DCCV\_TAXDISOCCU

```
spec = \{"Territory": 0, # 1 Italy
    "Data type": 6, \# (6:'unemployment rate')
    'Measure': 1, \# 1: 'percentage values'
    'Gender': 3, \qquad \qquad \qquad \qquad \qquad \qquad \qquad \qquad \qquad \qquad \qquad 3 total
    'Age class':31, \# 31:'15-74 years'
    'Highest level of education attained': 12, # 12:'total',
    'Citizenship': 3, \# 3: 'total')'Duration of unemployment': 3, \qquad \qquad \qquad \qquad \qquad \qquad \qquad \qquad \qquad \qquad \qquad \qquad \qquad \qquad \qquad \qquad \qquad \qquad \qquad \qquad \qquad \qquad \qquad \qquad \qquad \qquad \qquad \qquad \qquad \qquad \qquad \'Time and frequency': 0 \# All
}
# convert istat dataset into jsonstat collection and print some info
collection = istat_dataset_taxdisoccu.getvalues(spec)
collection
```
Print some info of the only dataset contained into the above jsonstat collection

 $jsonstat_dataset = collection.dataset(0)$ jsonstat\_dataset

df\_all = jsonstat\_dataset.to\_table(rtype=pd.DataFrame) df\_all.head()

df\_all.pivot('Territory', 'Time and frequency', 'Value').head()

```
spec = \{"Territory": 1, \# 1 Italy
   "Data type": 6, \qquad \qquad \qquad \qquad \# (6: 'unemployment\ rate')'Measure': 1,
   'Gender': 3,
   'Age class':0, \# all classes
   'Highest level of education attained': 12, # 12:'total',
   'Citizenship': 3, \# 3: 'total')'Duration of unemployment': 3, \# 3:'total')
   'Time and frequency': 0 # All
}
# convert istat dataset into jsonstat collection and print some info
collection_2 = istat_dataset_taxdisoccu.getvalues(spec)
collection_2
```
df = collection\_2.dataset(0).to\_table(rtype=pd.DataFrame, blocked\_dims={'IDCLASETA28':  $\rightarrow$ '31'}) df.head(6)

```
df = df.dropna()df = df[df['Time and frequency'].str. contains(r'^Q.*')]# df = df.set index('Time and frequency')df.head(6)
```

```
df.plot(x='Time and frequency',y='Value', figsize=(18,4))
```
<matplotlib.axes.\_subplots.AxesSubplot at 0x1184b1908>

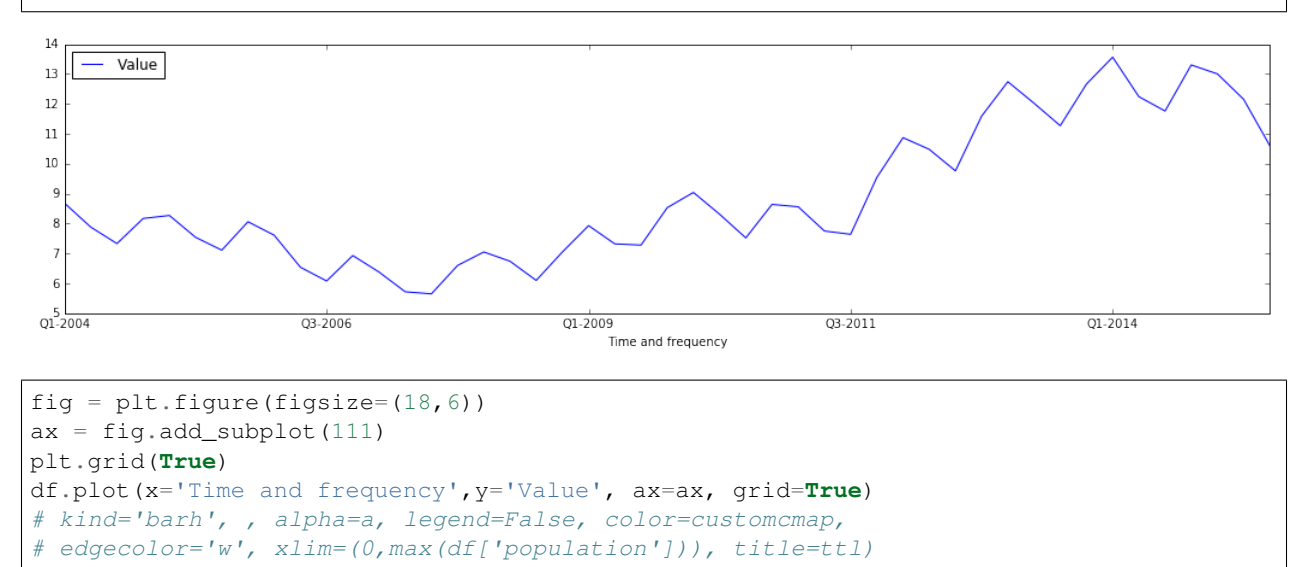

```
<matplotlib.axes._subplots.AxesSubplot at 0x11a898b70>
    - Value
 \overline{1}12\bar{1}10Q1 - 2004Q3 - 2006Q3 - 2011Q1 - 2014Q1-2009
                                           Time and frequency
# plt.figure(figsize=(7,4))
# plt.plot(df['Time and frequency'],df['Value'], lw=1.5, label='1st')
# plt.plot(y[:, 1], lw=1.5, label='2st')# plt.plot(y,'ro')
# plt.grid(True)
# plt.legend(loc=0)
# plt.axis('tight')
# plt.xlabel('index')
# plt.ylabel('value')
# plt.title('a simple plot')
# forza lavoro
istat_forzlv = istat.dataset('LAB', 'DCCV_FORZLV')
spec = \{"Territory": 'Italy',
    "Data type": 'number of labour force 15 years and more (thousands)',
\leftrightarrow #
    'Measure': 'absolute values',
    'Gender': 'total',
    'Age class': '15 years and over',
    'Highest level of education attained': 'total',
    'Citizenship': 'total',
    'Time and frequency': 0
}
df_forzlv = istat_forzlv.getvalues(spec).dataset(0).to_table(rtype=pd.DataFrame)
df_forzlv = df_forzlv.dropna()df forzlv = df forzlv[df forzlv['Time and frequency'].str.contains(r'^o.*')]
df_forzlv.tail(6)
```

```
istat_inattiv = istat.dataset('LAB', 'DCCV_INATTIV')
# HTML(istat_inattiv.info_dimensions_as_html())
```

```
spec = {"Territory": 'Italy',
    "Data type": 'number of inactive persons',
    'Measure': 'absolute values',
```

```
'Gender': 'total',
    'Age class': '15 years and over',
    'Highest level of education attained': 'total',
    'Time and frequency': 0
}
df_inattiv = istat_inattiv.getvalues(spec).dataset(0).to_table(rtype=pd.DataFrame)
df_inattiv = df_inattiv.dropna()
df_inattiv = df_inattiv\text{d}f_inattiv['Time and frequency'].str.contains(r'^Q.*')]
df_inattiv.tail(6)
```
## <span id="page-21-0"></span>**Notebook: using jsonstat.py to explore ISTAT data (unemployment)**

This Jupyter notebook shows how to use [jsonstat.py](http://github.com/26fe/jsonstat.py) python library to explore Istat data. [Istat](http://www.istat.it/en/about-istat) is the Italian National Institute of Statistics. It publishs a rest api for browsing italian statistics. This api can return results in jsonstat format.

La forza lavoro e composta da occupati e disoccupati. La popolozione sopra i 15 anni e composta da forza lavoro ed inatttivi.

> $Popolozoine = ForzaLavoro + Inattivi$  $Forzalav = Occupati + Disoccupati$  $In attività = NonVoglioLavor are + Scoraggiati$

Tasso disoccupazione = Disoccupati/Occupati

### **download dataset from Istat**

```
from __future__ import print_function
import os
import pandas as pd
from IPython.core.display import HTML
import matplotlib.pyplot as plt
%matplotlib inline
import istat
# Next step is to set a cache dir where to store json files downloaded from Istat.
# Storing file on disk speeds up development, and assures consistent results over
ightharpoonuptime.
# Eventually, you can delete donwloaded files to get a fresh copy.
cache_dir = os.path.abspath(os.path.join("..", "tmp", "istat_cached"))
istat.cache_dir(cache_dir)
istat.lang(0) # set italian language
print("cache_dir is '{}'".format(istat.cache_dir()))
```
cache\_dir **is** '/Users/26fe\_nas/gioprj.on\_mac/prj.python/jsonstat.py/tmp/istat\_cached'

```
# List all datasets contained into area `LAB` (Labour)
istat.area('LAB').datasets()
```
Download - numero occupati - numero disoccupati - forza lavoro - controllare che nroccupati + nrdisoccupati = forza lavoro

## **Download Occupati**

```
# DCCV_OCCUPATIT
istat_occupatit = istat.dataset('LAB', 'DCCV_OCCUPATIT')
# HTML(istat_occupatit.info_dimensions_as_html(show_values=0))
spec = \{'Territorio': 'Italia',
   'Sesso': 'totale',
   'Classe di età': '15 anni e più',
   'Titolo di studio': 'totale',
   'Cittadinanza': 'totale',
   'Ateco 2002' : '0010 totale',
   'Ateco 2007' : '0010 totale',
   'Posizione professionale': 'totale',
   'Profilo professionale': 'totale',
   'Professione 2001': 'totale',
   'Professione 2011': 'totale',
   'Regime orario': 'totale',
   'Carattere occupazione': 'totale',
   'Tempo e frequenza': 0
}
df_occupatit = istat_occupatit.getvalues(spec).dataset(0).to_table(rtype=pd.DataFrame)
df_occupatit[df_occupatit['Tempo e frequenza'].str.contains(r'^T.*')]
df_occupatit.tail(6)
df_occupatit.ix[192]
```
Tempo e frequenza T3-2015 Value 22645.1 Name: 192, dtype: object

## **Download disoccupati**

```
istat_disoccupt = istat.dataset('LAB', 'DCCV_DISOCCUPT')
istat_disoccupt
```

```
spec = {'Territorio': 'Italia',
   'Tipo dato' : 'numero di persone in cerca di occupazione 15 anni e
˓→oltre (valori in migliaia)',
   'Misura': ''valori assoluti',
   'Sesso': 'totale',
   'Classe di età': '15 anni e più',
   'Titolo di studio': 'totale',
   'Cittadinanza': 'totale',
   'Condizione professionale': 'totale',
   'Durata disoccupazione': 'totale',
   'Tempo e frequenza': 0
}
df_disoccupt = istat_disoccupt.getvalues(spec).dataset(0).to_table(rtype=pd.DataFrame)
df_disoccupt[df_disoccupt['Tempo e frequenza'].str.contains(r'^T.*')]
df_disoccupt.tail(6)
```
## **Download forza Lavoro**

```
istat_forzlv = istat.dataset('LAB', 'DCCV_FORZLV')
istat_forzlv
```

```
spec = {'Territorio': 'Italia',
    'Tipo dato': 'numero di forze di lavoro15 anni e oltre (valori in migliaia)
\hookrightarrow^+ ,
   'Misura': 'valori assoluti',
   'Sesso': 'totale',
   'Classe di età': '15 anni e più',
   'Titolo di studio': 'totale',
   'Cittadinanza': 'totale',
   'Tempo e frequenza': 0
}
df_forzlv = istat_forzlv.getvalues(spec).dataset(0).to_table(rtype=pd.DataFrame)
# df_forzlv
```

```
# df_forzlv = df_forzlv.dropna()
df_forzlv = df_forzlv[df_forzlv['Tempo e frequenza'].str. contains(r'^T.*')]df_forzlv.tail(6)
```
## **Download inattivi**

```
istat_inattiv = istat.dataset('LAB', 'DCCV_INATTIV')
istat.options.display.max_rows = 0
# HTML(istat_inattiv.info_dimensions_as_html(show_values=0))
istat_inattiv
```

```
spec = {'Territorio': 'Italia',
   'Tipo dato': 'numero di inattivi (valori in migliaia)',
   'Misura': 'valori assoluti',
   'Sesso': 'totale',
   'Classe di età': '15 anni e più',
   'Titolo di studio': 'totale',
   'Cittadinanza' : 'totale',
   'Condizione professionale': 'totale',
   'Motivo inattività': 'totale',
   'Condizione dichiarata': 'totale',
   'Tempo e frequenza': 0
}
df_inattiv = istat_inattiv.getvalues(spec).dataset(0).to_table(rtype=pd.DataFrame)
# df_inattiv
```

```
df_inattiv = df_inattiv[df_inattiv['Tempo e frequenza'].str.contains(r''T.*')]
df_inattiv.tail(6)
```
# **Tutorial**

<span id="page-24-0"></span>The parrot module is a module about parrots.

Doctest example:

**>>>** 2 + 2 4

Test-Output example:

```
json_string = '''
{
    "label" : "concepts",
    "category" : {
       "index" : {
           "POP" : 0,
           "PERCENT" : 1
       },
        "label" : {
            "POP" : "population",
            "PERCENT" : "weight of age group in the population"
        },
        "unit" : {
            "POP" : {
               "label": "thousands of persons",
                "decimals": 1,
                "type" : "count",
                "base" : "people",
                "multiplier" : 3
            },
            "PERCENT" : {
                "label" : "%",
                "decimals": 1,
                "type" : "ratio",
                "base" : "per cent",
                "multiplier" : 0
```
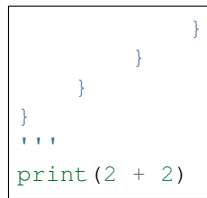

This would output:

4

# Api Reference

## <span id="page-26-3"></span><span id="page-26-1"></span><span id="page-26-0"></span>**Jsonstat Module**

jsonstat module contains classes and utility functions to parse [jsonstat data format.](https://json-stat.org/)

## **Utility functions**

<span id="page-26-2"></span>jsonstat.**from\_file**(*filename*) read a file containing a jsonstat format and return the appropriate object

Parameters filename - file containing a jsonstat

Returns a JsonStatCollection, JsonStatDataset or JsonStatDimension object

example

```
>>> import os, jsonstat
>>> filename = os.path.join(jsonstat._examples_dir, "www.json-stat.org", "oecd-
˓→canada-col.json")
>>> o = jsonstat.from_file(filename)
>>> type(o)
<class 'jsonstat.collection.JsonStatCollection'>
```
#### jsonstat.**from\_url**(*url*, *pathname=None*)

download an url and return the downloaded content.

see [jsonstat.download\(\)](#page-28-0) for how to use pathname parameter.

**Parameters** 

- **url** ex.: <http://json-stat.org/samples/oecd-canada.json>
- **pathname** If pathname is defined the contents of the url

will be stored into the file <cache\_dir>/pathname If pathname is None the filename will be automatic generated. If pathname is an absolute path cache\_dir will be ignored.

#### <span id="page-27-3"></span>Returns the contents of url

To set dir where to store downloaded file see  $j$ sonstat.cache\_dir(). Cache expiration policy can be customized

example:

```
>>> import jsonstat
>>> # cache_dir = os.path.normpath(os.path.join(jsonstat.__fixtures_dir, "json-
\rightarrowstat.org"))
>>> # download external content into the /tmp dir so next downloads can be faster
>>> uri = 'http://json-stat.org/samples/oecd-canada.json'
>>> jsonstat.cache_dir("/tmp")
'/tmp'
>>> o = jsonstat.from_url(uri)
>>> print(o)
JsonstatCollection contains the following JsonStatDataSet:
+-----+----------+
| pos | dataset |
+-----+----------+
| 0 | 'oecd' |
| 1 | 'canada' |
+-----+----------+
```
<span id="page-27-2"></span>jsonstat.**from\_json**(*json\_data*)

transform a json structure into jsonstat objects hierarchy

**Parameters json\_data** – data structure (dictionary) representing a json

Returns a JsonStatCollection, JsonStatDataset or JsonStatDimension object

```
>>> import json, jsonstat
>>> from collections import OrderedDict
>>> json_string_v1 = '''{
... "oecd" : {
... "value": [1],
... "dimension" : {
... "id": ["one"],
... "size": [1],
... "one": { "category": { "index":{"2010":0 } } }
... }
... }
... }'''
>>> json_data = json.loads(json_string_v1, object_pairs_hook=OrderedDict)
>>> jsonstat.from_json(json_data)
JsonstatCollection contains the following JsonStatDataSet:
   +-----+---------+
| pos | dataset |
+-----+---------+
| 0 | 'oecd' |
+-----+---------+
```
<span id="page-27-1"></span>jsonstat.**from\_string**(*json\_string*)

parse a jsonstat string and return the appropriate object

Parameters **json\_string** – string containing a json

Returns a JsonStatCollection, JsonStatDataset or JsonStatDimension object

<span id="page-27-0"></span>jsonstat.**cache\_dir**(*cached\_dir=u''*, *time\_to\_live=None*) Manage the directory cached\_dir where to store downloaded files <span id="page-28-1"></span>without parameter return the cached dir directory with a parameters set the directory

- **Parameters** 
	- **cached\_dir** –
	- **time\_to\_live** –

<span id="page-28-0"></span>jsonstat.**download**(*url*, *pathname=None*)

download a url and return the downloaded content''

#### Parameters

- **url** ex.: <http://json-stat.org/samples/oecd-canada.json>
- **pathname** If pathname is defined the contents of the url

will be stored into the file  $\langle$ cache\_dir>/pathname If pathname is None the filename will be automatic generated. If pathname is an absolute path cache\_dir will be ignored.

Returns the contents of url

To set dir where to store downloaded file see  $\gamma$  isonstat.cache dir(). Cache expiration policy can be customized

## **JsonStatCollection**

#### class jsonstat.**JsonStatCollection**

Represents a jsonstat collection.

It contains one or more datasets.

```
>>> import os, jsonstat
>>> filename = os.path.join(jsonstat._examples_dir, "www.json-stat.org", "oecd-
˓→canada-col.json")
>>> collection = jsonstat.from_file(filename)
>>> len(collection)
\mathfrak{D}>>> collection
JsonstatCollection contains the following JsonStatDataSet:
+-----+-----------------------------------------------------+
| pos | dataset |
      +-----+-----------------------------------------------------+
| 0 | 'Unemployment rate in the OECD countries 2003-2014' |
| 1 | 'Population by sex and age group. Canada. 2012' |
+-----+-----------------------------------------------------+
```
#### **\_\_len\_\_**()

the number of dataset contained in this collection

#### **dataset**(*spec*)

select a dataset belonging to the collection

#### Parameters **spec** – can be

- the name of collection (string) for jsonstat v1
- an integer (for jsonstat v1 and v2)

Returns a JsonStatDataSet object

#### <span id="page-29-0"></span>**parsing**

```
JsonStatCollection.from_file()
```
initialize this collection from a file It is better to use  $jsonstat.from_file()$ 

Parameters **filename** – name containing a jsonstat

Returns itself to chain call

```
JsonStatCollection.from_string()
```
Initialize this collection from a string It is better to use  $\frac{1}{1}$ sonstat.from\_string()

Parameters **json\_string** – string containing a json

Returns itself to chain call

```
JsonStatCollection.from_json()
```
initialize this collection from a json structure It is better to use  $j$ sonstat.from\_json()

Parameters **json\_data** – data structure (dictionary) representing a json

Returns itself to chain call

## **JsonStatDataSet**

class jsonstat.**JsonStatDataSet**(*name=None*)

Represents a JsonStat dataset

```
>>> import os, jsonstat
>>> filename = os.path.join(jsonstat._examples_dir, "www.json-stat.org", "oecd-
˓→canada-col.json")
>>> dataset = jsonstat.from_file(filename).dataset(0)
>>> dataset.label
'Unemployment rate in the OECD countries 2003-2014'
>>> print(dataset)
name: 'Unemployment rate in the OECD countries 2003-2014'
label: 'Unemployment rate in the OECD countries 2003-2014'
size: 432
+-----+---------+--------------------------------+------+--------+
| pos | id | label | size | role |
+-----+---------+--------------------------------+------+--------+
| 0 | concept | indicator | 1 | metric |
| 1 | area | OECD countries, EU15 and total | 36 | geo |
| 2 | year | 2003-2014 | 12 | time |
+-----+---------+--------------------------------+------+--------+
>>> dataset.dimension(1)
+-----+--------+----------------------------+
| pos | idx | label |
+-----+--------+----------------------------+
| 0 | 'AU' | 'Australia' |
| 1 | 'AT' | 'Austria' |
| 2 | 'BE' | 'Belgium'<br>| 3 | 'CA' | 'Canada'
| 3 | 'CA' | 'Canada' |
| 4 | 'CL' | 'Chile' |
| 5 | 'CZ' | 'Czech Republic' |
| 6 | 'DK' | 'Denmark' |
| 7 | 'EE' | 'Estonia' |
| 8 | 'FI' | 'Finland' |
| 9 | 'FR' | 'France' |
| 10 | 'DE' | 'Germany' |
```
<span id="page-30-0"></span>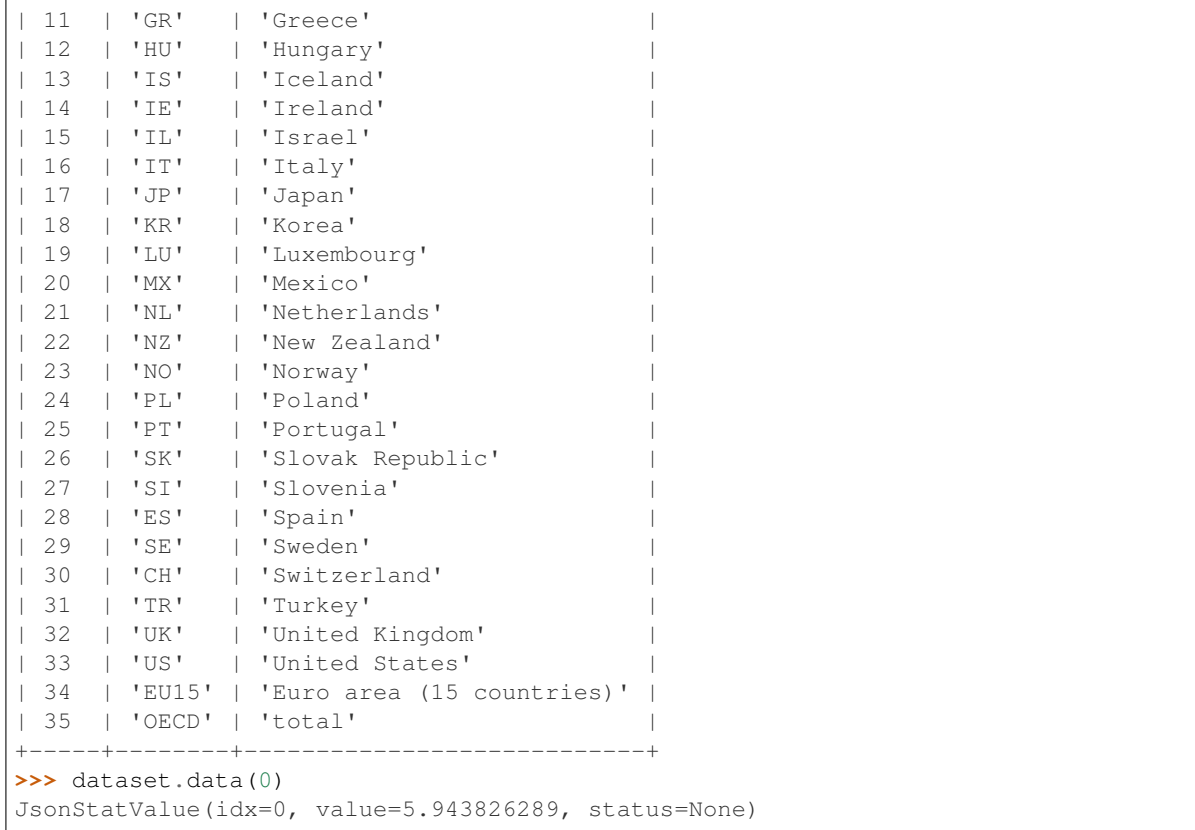

**\_\_init\_\_**(*name=None*)

Initialize an empty dataset.

Dataset could have a name (key) if we parse a jsonstat format version 1.

Parameters **name** – dataset name (for jsonstat v.1)

#### **name**()

Getter returns the name of the dataset

Type string

#### **label**()

Getter returns the label of the dataset

Type string

**\_\_len\_\_**()

returns the size of the dataset

### **dimensions**

JsonStatDataSet.**dimension**(*spec*)

get a JsonStatDimension by spec

Parameters **spec** – spec can be: - (string) or id of the dimension - int position of dimension

Returns a JsonStatDimension

<span id="page-31-0"></span>JsonStatDataSet.**dimensions**() returns list of JsonStatDimension

JsonStatDataSet.**info\_dimensions**() print same info on dimensions on stdout

#### **querying methods**

JsonStatDataSet.**data**(*\*args*, *\*\*kargs*)

Returns a JsonStatValue containings value and status about a datapoint The datapoint will be retrieved according the parameters

#### Parameters

- **args**
	- $-$  data( $\langle$ int $\rangle$ ) where i is index into the
	- data( $\langle$ list $\rangle$ ) where lst = [i1,i2,i3,...]) each i indicate the dimension len(lst) == number of dimension
	- data(<dict>) where dict is  $\{k1: v1, k2: v2, ...\}$  dimension of size 1 can be ommitted
- **kargs**
	- data(k1=v1,k2=v2,...) where **ki** are the id or label of dimension **vi** are the index or label of the category dimension of size 1 can be ommitted

#### Returns a JsonStatValue object

kargs { cat1:value1, ..., cati:valuei, ... } cati can be the id of the dimension or the label of dimension valuei can be the index or label of category ex.:{country:"AU", "year":"2014"}

```
>>> import os, jsonstat
>>> filename = os.path.join(jsonstat._examples_dir, "www.json-stat.org",
˓→"oecd-canada-col.json")
>>> dataset = jsonstat.from_file(filename).dataset(0)
>>> dataset.data(0)
JsonStatValue(idx=0, value=5.943826289, status=None)
>>> dataset.data(concept='UNR', area='AU', year='2003')
JsonStatValue(idx=0, value=5.943826289, status=None)
>>> dataset.data(area='AU', year='2003')
JsonStatValue(idx=0, value=5.943826289, status=None)
>>> dataset.data({'area':'AU', 'year':'2003'})
JsonStatValue(idx=0, value=5.943826289, status=None)
```
JsonStatDataSet.**value**(*\*args*, *\*\*kargs*) get a value For the parameters see py:meth:*jsonstat.JsonStatDataSet.data*.

Returns value (typically a number)

```
JsonStatDataSet.status(*args, **kargs)
```
get datapoint status

For the parameters see py:meth:*jsonstat.JsonStatDataSet.data*.

Returns status (typically a string)

#### <span id="page-32-0"></span>**transforming**

```
JsonStatDataSet.to_table(content=u'label', order=None, rtype=<type 'list'>,
                            blocked_dims={}, value_column=u'Value', with-
                            out_one_dimensions=False)
```
Transforms a dataset into a table (a list of row)

table len is the size of dataset  $+1$  for headers

#### Parameters

- **content** can be "label" or "id"
- **order** –
- **rtype** –
- **blocked\_dims** –

Returns a list of row, first line is the header

JsonStatDataSet.**to\_data\_frame**(*index=None*, *content=u'label'*, *order=None*, *blocked\_dims={}*, *value\_column=u'Value'*)

Transform dataset to pandas data frame

extract\_bidimensional("year", "country") generate the following dataframe: year | country 2010 | 1 2011 | 2 2012 | 3

#### Parameters

- **index** –
- **content** –
- **blocked\_dims** –
- **order** –
- **value\_column** –

#### Returns

#### **parsing**

JsonStatDataSet.**from\_file**(*filename*) read a jsonstat from a file and parse it to initialize this dataset.

It is better to use [jsonstat.from\\_file\(\)](#page-26-2)

#### Parameters **filename** – path of the file.

Returns itself to chain calls

JsonStatDataSet.**from\_string**(*json\_string*) parse a string containing a jsonstat and initialize this dataset

It is better to use [jsonstat.from\\_string\(\)](#page-27-1)

Parameters **json\_string** – string containing a jsonstat

Returns itself to chain calls

JsonStatDataSet.**from\_json**(*json\_data*) parse a json structure and initialize this dataset

It is better to use py:meth:*jsonstat.from\_json*

<span id="page-33-0"></span>Parameters **json** data – json structure

Returns itself to chain calls

### **JsonStatDimension**

```
class jsonstat.JsonStatDimension(did=None, size=None, pos=None, role=None)
     Represents a JsonStat Dimension. It is contained into a JsonStat Dataset.
```

```
>>> from jsonstat import JsonStatDimension
>>> json_string = '''{
... "label" : "concepts",
... "category" : {
... "index" : { "POP" : 0, "PERCENT" : 1 },
... "label" : { "POP" : "population",
... "PERCENT" : "weight of age group in the
˓→population" }
... }
... }
... '''
>>> dim = JsonStatDimension(did="concept", role="metric").from_string(json_string)
>>> len(dim)
2
>>> dim.category(0).index
'POP'
>>> dim.category('POP').label
'population'
>>> dim.category(1)
JsonStatCategory(label='weight of age group in the population', index='PERCENT',
\rightarrowpos=1)
>>> print(dim)
+-----+-----------+-----------------------------------------+
| pos | idx | label |
+-----+-----------+-----------------------------------------+
| 0 | 'POP' | 'population' |
| 1 | 'PERCENT' | 'weight of age group in the population' |
+-----+-----------+-----------------------------------------+
>>> json_string_dimension_sex = '''
... {
... "label" : "sex",
... "category" : {
... "index" : {
... "M" : 0,
... "F" : 1,
... "T" : 2
... },
... "label" : {
... "M" : "men",
... "F" : "women",
... "T" : "total"
... }
... }
... }
... '''
>>> dim = JsonStatDimension(did="sex").from_string(json_string_dimension_sex)
>>> len(dim)
3
```
<span id="page-34-0"></span>**\_\_init\_\_**(*did=None*, *size=None*, *pos=None*, *role=None*) initialize a dimension

Warning: this is an internal library function (it is not public api)

#### Parameters

- **did** id of dimension
- **size** size of dimension (nr of values)
- **pos** position of dimension into the dataset
- **role** of dimension

#### **did**()

id of this dimension

#### **label**()

label of this dimension

#### **role**()

role of this dimension (can be time, geo or metric)

#### **pos**()

position of this dimension with respect to the data set to which this dimension belongs

#### **\_\_len\_\_**()

size of this dimension

#### **querying methods**

JsonStatDimension.**category**(*spec*) return JsonStatCategory according to spec

Parameters **spec** – can be index (string) or label (string) or a position (integer)

Returns a JsonStatCategory

#### **parsing methods**

```
JsonStatDimension.from_string(json_string)
    parse a json string
```
#### Parameters **json\_string** –

Returns itself to chain calls

JsonStatDimension.**from\_json**(*json\_data*) Parse a json structure representing a dimension

#### From [json-stat.org](https://json-stat.org/format/#dimensionid)

It is used to describe a particular dimension. The name of this object must be one of the strings in the id array. There must be one and only one dimension ID object for every dimension in the id array.

jsonschema for dimension is about:

```
"dimension": {
   "type": "object",
    "properties": {
        "version": {"$ref": "#/definitions/version"},
       "href": {"$ref": "#/definitions/href"},
        "class": {"type": "string", "enum": ["dimension"]},
        "label": {"type": "string"},
        "category": {"$ref": "#/definitions/category"},
        "note": {"type": "array"},
    },
    "additionalProperties": false
},
```
Parameters **json\_data** –

Returns itself to chain call

## <span id="page-35-0"></span>**Downloader helper**

```
class jsonstat.Downloader(cache_dir=u'./data', time_to_live=None)
     Helper class to download json stat files.
```
It has a very simple cache mechanism

#### **cache\_dir**()

```
download(url, filename=None, time_to_live=None)
     Download url from internet.
```
Store the downloaded content into <cache\_dir>/file. If <cache\_dir>/file exists, it returns content from disk

#### Parameters

- **url** page to be downloaded
- **filename** filename where to store the content of url, None if we want not store
- **time\_to\_live** how many seconds to store file on disk, None use default time\_to\_live, 0 don't use cached version if any

Returns the content of url (str type)

```
collection := {
                [ "version" ":" `string` ]
                [ "class" ":" "collection" ]
                [ "href" ":" `url` ]
               [ "updated": `date` ]
               link : {
                   item : [
                       ( dataset )+
                   ]
             }
dataset := {
       "version" : <version>
       "class" : "dataset",
       "href" : <url>
       "label" : <string>
       "id" : [ <string>+] # ex. "id" : ["metric", "time", "geo",
\hookrightarrow"sex"],
```

```
"size" : \left[ \text{ <int>}, \text{ <int>}, \ldots \right]"role" : roles of dimension<br>"value" : [<int>, <int> 1
                  : [<int>, <int> ]
       "status" : status
       "dimension" : { <dimension_id> : dimension, ...}
       "link" :
       }
dimension_id := <string>
# possible values of dimension are called categories
dimension := {
       "label" : <string>
       "class" : "dimension"
       "category: {
                 "index" : dimension_index
                 "label" : dimension_label
                 "child" : dimension_child
                 "coordinates" :
                 "unit" : dimension_unit
                  }
       }
dimension_index :=
                   { <cat1>:int, ....} # { "2003" : 0, "2004" : 1, "2005" : 2,
\rightarrow"2006" : 3 }
                |
                    [ <cat1>, <cat2> ] # [ 2003, 2004 ]
```
dimension label :=  $\{ 1b11: idx1$ 

## <span id="page-36-0"></span>**Istat Module**

This module contains helper class useful exploring the Italian Statistics Institute.

## <span id="page-36-1"></span>**Utility Function**

```
istat.cache_dir(cache_dir=None, time_to_live=None)
```
Manage the directory cached\_dir where to store downloaded files

without parameter get the directory with a parameter set the directory :param time\_to\_live: :param cache\_dir:

```
istat.areas()
```
returns a list of IstatArea objects representing all the area used to classify datasets

```
istat.area(spec)
```
returns a IstatArea object conforming to spec. :param spec: name of istat area

```
istat.dataset(spec_area, spec_dataset)
```
returns the IstatDataset identified by spec\_dataset` (name of the dataset) contained into the IstatArea identified by `spec\_area` (name of the area) :param spec\_area: name of istat area :param spec\_dataset: name of istat dataset

## <span id="page-37-0"></span>**IstatArea**

#### class istat.**IstatArea**(*istat\_helper*, *iid*, *cod*, *desc*)

Represents a Area. An Area contains a list of dataset. Instances of this class are build only by Istat class

#### **cod**

returns name of the area

# get a instance of IstatDataset by spec :param spec: code of the dataset :return: IstatDataset instance

**dataset**(*spec*)

**datasets**()

Returns a list of IstatDataset

**desc**

returns name of the area

**iid**

returns the id of the area

#### **info**()

print some info about the area

### **IstatDataset**

class istat.**IstatDataset**(*istat\_helper*, *dataset*)

**cod**

returns the code of this dataset

#### **dimension**(*spec*)

Get dimension according to spec

Parameters **spec** – can be a int or a string

Returns an IstatDimension instance

#### **dimensions**()

Get list of dimensions

Returns list of IstatDimension

**getvalues**(*spec*, *rtype=<class jsonstat.collection.JsonStatCollection>*)

get values by dimensions

#### Parameters

- $spec it$  is a string for ex. " $1,6,9,0,0$ "
- **type** –

Returns if type is JsonStatCollection return an istance of JsonStatCollection otherwise return a json structure representing the istat dataset

#### **info\_dimensions**()

print info about dimensions of this dataset

#### **name**

returns the name of this dataset

**nrdim**()

returns the number of dimensions

## <span id="page-38-0"></span>**IstatDimension**

class istat.**IstatDimension**(*name*, *pos*, *json\_data*) Represents a IstatDimension (it is different from JsonStat Dimension

**cod2desc**(*spec*)

returns the description corresponding to the cod

**desc2cod**(*spec*)

returns the code corresponding to the description

#### **name**

the name of the istat dimension

## **pos**

position into the dataset

# jsonstat.py

<span id="page-40-0"></span>jsonstat.py is a library for reading the [JSON-stat](http://json-stat.org/) data format maintained and promoted by [Xavier Badosa.](https://xavierbadosa.com/) The JSONstat format is a JSON format for publishing dataset. JSON-stat is used by several institutions to publish statistical data. An incomplete list is:

- [Eurostat](http://ec.europa.eu/eurostat/) that provide statistical information about the European Union (EU)
- [Italian National Institute of Statistics Istat](http://www.istat.it/en/)
- Central Statistics Office of Ireland
- [United Nations Economic Commission for Europe \(UNECE\)](http://www.unece.org/) statistical data are [here](http://w3.unece.org/pxweb/en/)
- [Statistics Norway](http://www.ssb.no/en)
- [UK Office for national statistics](https://www.ons.gov.uk/) see [here](https://blog.ons.digital/2014/08/04/introducing-the-new-improved-ons-api/)
- others...

jsonstat.py library tries to mimic as much is possible in python the [json-stat Javascript Toolkit.](https://json-stat.com/) One of the library objectives is to be helpful in exploring dataset using jupyter (ipython) notebooks.

For a fast overview of the feature you can start from this example notebook oecd-canada-jsonstat v1.html You can also check out some of the jupyter example notebook from the [example directory on github](https://github.com/26fe/jsonstat.py/tree/master/examples-notebooks) or from the [documentation](http://jsonstatpy.readthedocs.org/en/latest)

As bonus jsonstat.py contains an useful classes to explore dataset published by [Istat.](http://www.istat.it/en/)

You can find useful another python library [pyjstat](https://pypi.python.org/pypi/pyjstat) by Miguel Expósito Martín concerning json-stat format.

This library is in beta status. I am actively working on it and hope to improve this project. For every comment feel free to contact me [gf@26fe.com](mailto:gf@26fe.com)

You can find source at [github](https://github.com/26fe/jsonstat.py) , where you can open a [ticket,](https://github.com/26fe/jsonstat.py/issues) if you wish.

You can find the generated documentation at [readthedocs.](http://jsonstatpy.readthedocs.org/en/latest/)

## <span id="page-40-1"></span>**Installation**

Pip will install all required dependencies. For installation:

pip install jsonstat.py

## <span id="page-41-0"></span>**Usage**

## **Simple Usage**

There is a simple command line interface, so you can experiment to parse jsonstat file without write code:

```
# parsing collection
$ jsonstat info --cache_dir /tmp http://json-stat.org/samples/oecd-canada.json
downloaded file(s) are stored into '/tmp'
download 'http://json-stat.org/samples/oecd-canada.json'
Jsonsta tCollection contains the following JsonStatDataSet:
+-----+----------+
| pos | dataset |
+-----+----------+
| 0 | 'oecd' |
| 1 | 'canada' |
+-----+----------+
# parsing dataset
$ jsonstat info --cache_dir /tmp "http://ec.europa.eu/eurostat/wdds/rest/data/v2.1/
˓→json/en/tesem120?sex=T&precision=1&age=TOTAL&s_adj=NSA"
downloaded file(s) are stored into '/tmp'
download 'http://ec.europa.eu/eurostat/wdds/rest/data/v2.1/json/en/tesem120?sex=T&
˓→precision=1&age=TOTAL&s_adj=NSA'
name: 'Unemployment rate'
label: 'Unemployment rate'
size: 467
+-----+-------+-------+------+------+
| pos | id | label | size | role |
+-----+-------+-------+------+------+
| 0 | s_adj | s_adj | 1 | |
| 1 | age | age | 1 | |
| 2 | sex | sex | 1 | |
| 3 | geo | geo | 39 | |
| 4 | time | time | 12 | |
+-----+-------+-------+------+------+
```
code example:

```
url = 'http://json-stat.org/samples/oecd-canada.json'
collection = jsonstat.fromurl(url)# print list of dataset contained into the collection
print(collection)
# select the first dataset of the collection and print a short description
oecd = collection.dataset(0)
print(oecd)
# print description about each dimension of the dataset
for d in oecd.dimensions():
   print(d)
# print a datapoint contained into the dataset
```

```
print(oecd.value(area='IT', year='2012'))
# convert a dataset in pandas dataframe
df = oecd.to_data_frame('year')
```
For more python script examples see [examples directory.](https://github.com/26fe/jsonstat.py/tree/master/examples)

For jupyter (ipython) notebooks see [examples-notebooks directory.](https://github.com/26fe/jsonstat.py/tree/master/examples-notebooks)

# Support

<span id="page-44-0"></span>This is an open source project, maintained in my spare time. Maybe a particular features or functions that you would like are missing. But things don't have to stay that way: you can contribute the project development yourself. Or notify me and ask to implement it.

Bug reports and feature requests should be submitted using the [github issue tracker.](https://github.com/26fe/jsonstat.py/issues) Please provide a full traceback of any error you see and if possible a sample file. If you are unable to make a file publicly available then contact me at [gf@26fe.com.](mailto:gf@26fe.com)

You can find support also on the [google group.](https://groups.google.com/forum/#!forum/json-stat)

# How to Contribute Code

<span id="page-46-0"></span>Any help will be greatly appreciated, just follow those steps:

- 1. Fork it. Start a new fork for each independent feature, don't try to fix all problems at the same time, it's easier for those who will review and merge your changes.
- 2. Create your feature branch (git checkout -b my-new-feature)
- 3. Write your code. Add unit tests for your changes! If you added a whole new feature, or just improved something, you can be proud of it, so add yourself to the AUTHORS file :-) Update the docs!
- 4. Commit your changes (git commit -am 'Added some feature')
- 5. Push to the branch (git push origin my-new-feature)
- 6. Create new Pull Request. Click on the large "pull request" button on your repository. Wait for your code to be reviewed, and, if you followed all theses steps, merged into the main repository.

License

<span id="page-48-0"></span>jsonstat.py is provided under the LGPL license. See LICENSE file.

Indices and tables

- <span id="page-50-0"></span>• genindex
- modindex

Python Module Index

<span id="page-52-0"></span>i istat, [33](#page-36-1)

j jsonstat, [32](#page-35-0)

# Index

# Symbols

\_\_init\_\_() (jsonstat.JsonStatDataSet method), [27](#page-30-0) \_\_init\_\_() (jsonstat.JsonStatDimension method), [30](#page-33-0) \_\_len\_\_() (jsonstat.JsonStatCollection method), [25](#page-28-1) \_\_len\_\_() (jsonstat.JsonStatDataSet method), [27](#page-30-0) \_\_len\_\_() (jsonstat.JsonStatDimension method), [31](#page-34-0)

# A

area() (in module istat), [33](#page-36-2) areas() (in module istat), [33](#page-36-2)

# C

cache\_dir() (in module istat), [33](#page-36-2) cache\_dir() (in module jsonstat), [24](#page-27-3) cache\_dir() (jsonstat.Downloader method), [32](#page-35-1) category() (jsonstat.JsonStatDimension method), [31](#page-34-0) cod (istat.IstatArea attribute), [34](#page-37-0) cod (istat.IstatDataset attribute), [34](#page-37-0) cod2desc() (istat.IstatDimension method), [35](#page-38-0)

# D

data() (jsonstat.JsonStatDataSet method), [28](#page-31-0) dataset() (in module istat), [33](#page-36-2) dataset() (istat.IstatArea method), [34](#page-37-0) dataset() (jsonstat.JsonStatCollection method), [25](#page-28-1) datasets() (istat.IstatArea method), [34](#page-37-0) desc (istat.IstatArea attribute), [34](#page-37-0) desc2cod() (istat.IstatDimension method), [35](#page-38-0) did() (jsonstat.JsonStatDimension method), [31](#page-34-0) dimension() (istat.IstatDataset method), [34](#page-37-0) dimension() (jsonstat.JsonStatDataSet method), [27](#page-30-0) dimensions() (istat.IstatDataset method), [34](#page-37-0) dimensions() (jsonstat.JsonStatDataSet method), [27](#page-30-0) download() (in module jsonstat), [25](#page-28-1) download() (jsonstat.Downloader method), [32](#page-35-1) Downloader (class in jsonstat), [32](#page-35-1)

## F

from file() (in module jsonstat), [23](#page-26-3)

from file() (jsonstat.JsonStatCollection method), [26](#page-29-0) from file() (jsonstat.JsonStatDataSet method), [29](#page-32-0) from\_json() (in module jsonstat), [24](#page-27-3) from\_json() (jsonstat.JsonStatCollection method), [26](#page-29-0) from\_json() (jsonstat.JsonStatDataSet method), [29](#page-32-0) from json() (jsonstat.JsonStatDimension method), [31](#page-34-0) from\_string() (in module jsonstat), [24](#page-27-3) from\_string() (jsonstat.JsonStatCollection method), [26](#page-29-0) from\_string() (jsonstat.JsonStatDataSet method), [29](#page-32-0) from\_string() (jsonstat.JsonStatDimension method), [31](#page-34-0) from\_url() (in module jsonstat), [23](#page-26-3)

# G

getvalues() (istat.IstatDataset method), [34](#page-37-0)

## I

iid (istat.IstatArea attribute), [34](#page-37-0) info() (istat.IstatArea method), [34](#page-37-0) info\_dimensions() (istat.IstatDataset method), [34](#page-37-0) info\_dimensions() (jsonstat.JsonStatDataSet method), [28](#page-31-0) istat (module), [33–](#page-36-2)[35](#page-38-0) IstatArea (class in istat), [34](#page-37-0) IstatDataset (class in istat), [34](#page-37-0) IstatDimension (class in istat), [35](#page-38-0)

## J

jsonstat (module), [23,](#page-26-3) [25,](#page-28-1) [26,](#page-29-0) [30,](#page-33-0) [32](#page-35-1) JsonStatCollection (class in jsonstat), [25](#page-28-1) JsonStatDataSet (class in jsonstat), [26](#page-29-0) JsonStatDimension (class in jsonstat), [30](#page-33-0)

## L

label() (jsonstat.JsonStatDataSet method), [27](#page-30-0) label() (jsonstat.JsonStatDimension method), [31](#page-34-0)

## N

name (istat.IstatDataset attribute), [34](#page-37-0) name (istat.IstatDimension attribute), [35](#page-38-0) name() (jsonstat.JsonStatDataSet method), [27](#page-30-0) nrdim() (istat.IstatDataset method), [34](#page-37-0)

# P

pos (istat.IstatDimension attribute), [35](#page-38-0) pos() (jsonstat.JsonStatDimension method), [31](#page-34-0)

# R

role() (jsonstat.JsonStatDimension method), [31](#page-34-0)

# S

status() (jsonstat.JsonStatDataSet method), [28](#page-31-0)

# T

to\_data\_frame() (jsonstat.JsonStatDataSet method), [29](#page-32-0) to\_table() (jsonstat.JsonStatDataSet method), [29](#page-32-0)

# V

value() (jsonstat.JsonStatDataSet method), [28](#page-31-0)